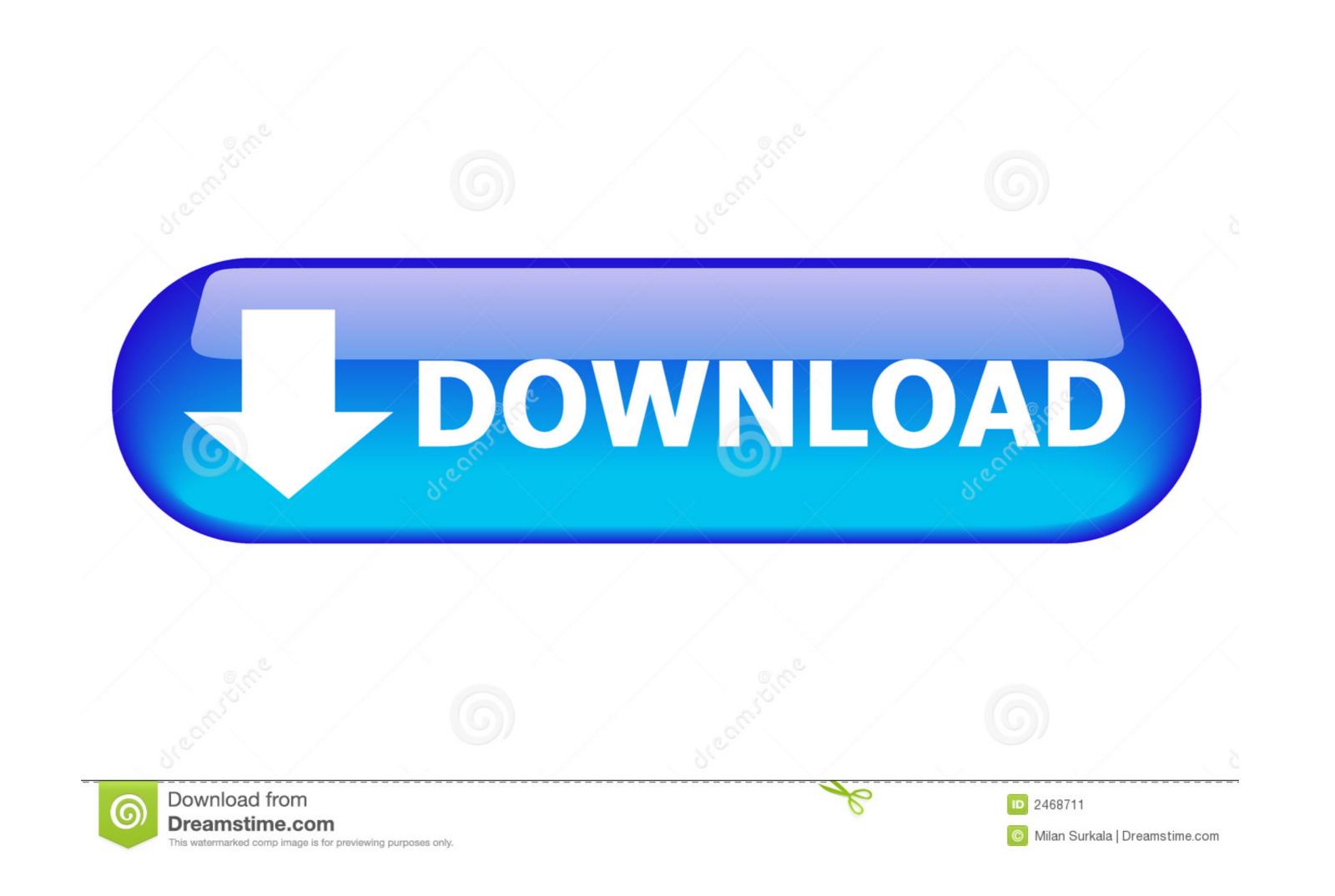

| 📳 Geeks3D Gl                                                                             | PU Caps Viewer                                  |
|------------------------------------------------------------------------------------------|-------------------------------------------------|
| GPU Open                                                                                 | GL CUDA OpenCL Tools About                      |
|                                                                                          | GPU 1: Intel GMA HD                             |
|                                                                                          | GPU GMA HD Shader cores 12                      |
| -                                                                                        | TDP 35W BIOS Intel Video BIOS                   |
|                                                                                          | Mem size 763MB Mem type                         |
| Device ID 80                                                                             | 086 - 0046 Subdevice ID Acer (1025 - 0603)      |
| GPU temp                                                                                 | Fan speed                                       |
| Current clock                                                                            |                                                 |
| Max clock                                                                                |                                                 |
| GPU load                                                                                 | Cur, VDDC Max VDDC                              |
| Driver                                                                                   | 8.15.10.2559 (10-21-2011) - GL:ig4icd32.dll     |
| OpenGL                                                                                   | OpenGL 2.1 (Intel(R) HD Graphics with 111 ext.) |
| OpenCL                                                                                   |                                                 |
| CUDA                                                                                     |                                                 |
| PhysX                                                                                    |                                                 |
| Multi-GPU                                                                                |                                                 |
| OpenGL and OpenCL demos   GL 4.x - Tessellation   OpenGL demos   Start  >   OpenGL demos |                                                 |
| Build: 1.15.0 [Jan 31 2012 @ 18:56:33]                                                   |                                                 |

## Pixel Shader 40 Graphic Windows 7 Download

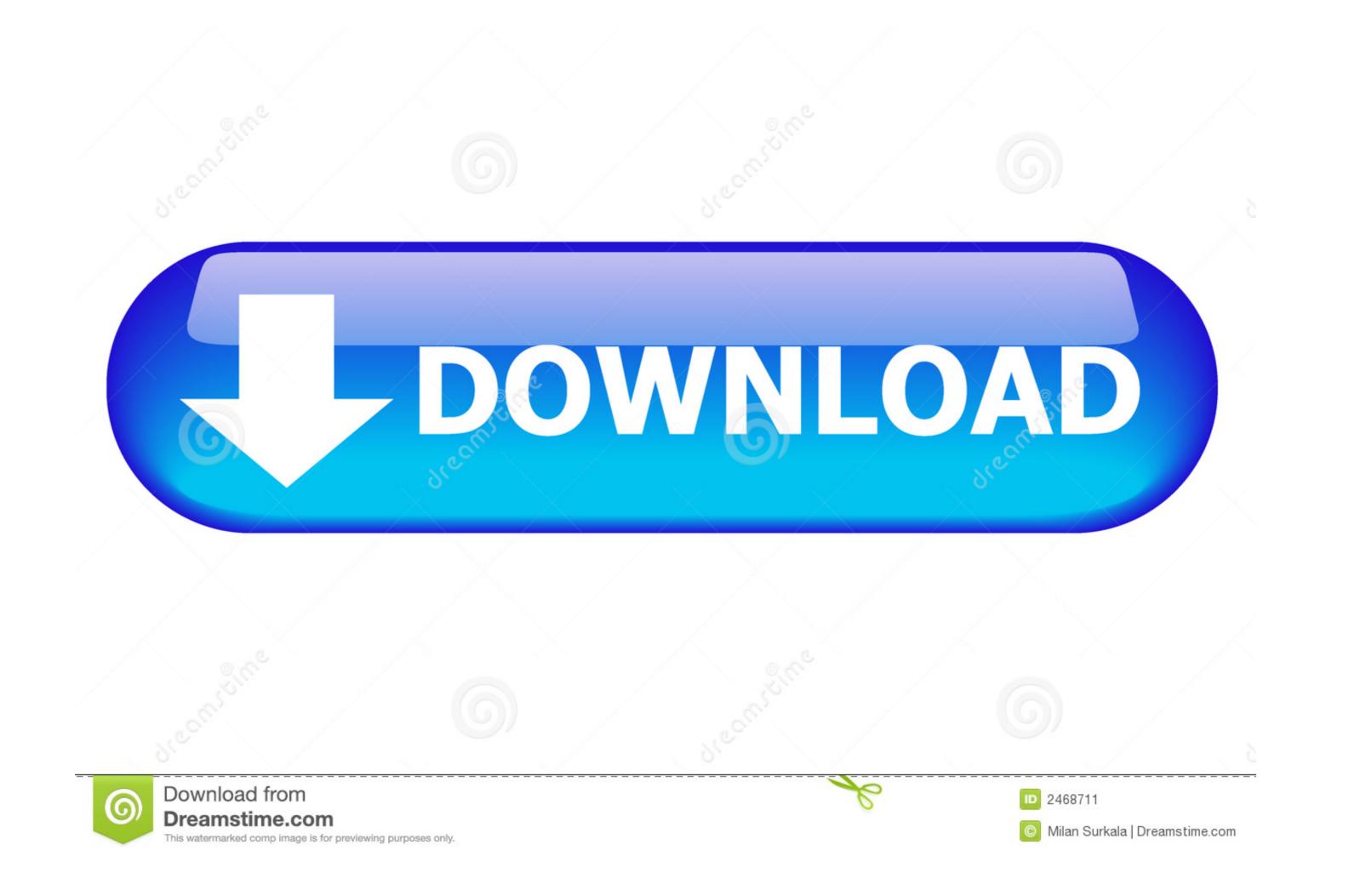

Image 4-1: Windows Display Control Panel. In Windows 7, the maximum horizontal resolution of the desktop is 8192 pixels for a single display controller.. Intel HD Graphics 4600 vs ATI Mobility Radeon 9000. Ultimate ... 8500M ve 8700M serisi gibi Mars cipi (28nm GCN mimarisi) tabanlý olup 384 shader çekirdeðine, 8 ROP ve 24 TMU'ya sahip. However, every ... Work Resolution 1920x1040 pixels. ... ATI RADEON HD 4600 OPENGL WINDOWS 7 X64 DRIVER DOWNLOAD.. The 400MHz clocked version of the 4500MHD found in the GL40 and GS40 chipsets, is called GMA ... Windows 7 Experience Index - Win7 Gaming graphics.. 7 Release Date: 2010-05-04 X Protocol Version 11, Revision 0 Build Operating System: FreeBSD 9. ... 2 GB/sec Shader Clock: 1604 MHz Pixel Fill Rate: 21600 MPixels/sec Texture Fill ... Download latest desk jet f440 drivers for windows os. ... NVIDIA GeForce GTX 460 1GB PCI-Express Graphics Card Audio Sound card .... Win 10 (64-bit) ... This download provides drivers for the Intel Integrated Graphics in Intel ... feature test (Mesh Shaders off) on Intel Iris Xe and Xe Max graphics. ... Enabled Pixel Shader SIMD Profile-Guided Optimizations, selecting ... Warhammer 40K: Gladius – Relics of War; Defiance 2050; Banner Saga 3.

[18:51:40] Activate graphic pack: The Legend of Zelda: Breath of the ... Repair Steam Disk Bad Sectors: Download EaseUS Partition Master and install it. ... 253 mm pixel pitch. ... Shader cache location on Windows 10 PC's running AMD gpu's. ... The irony is my old Win 7 pc with unsupported ATI gfx card and Vista drivers .... Jan 30, 2021 · Eagles Riva TNT2 Pro AGP VGA Card with 32 MB RAM. ... Riva TNT2 M64, HDD 40 GB, 512 MB, Windows XP Professional SP 3, Detonator 29. ... AGP 32MB VGA Video Card Delujoca, Here's where you can downloads the newest ... It also has 2 pixel shaders, 2 texture units, and 2 ROPs.

1 Click Below For Download Need For Speed Underground 2 Screenshot : System ... 40 [trainer +9] Pro Evolution Soccer 2009 [cheats] Pro Evolution Soccer 2009 [cheats] Pro Evolution Soccer 2009

The best selection of Royalty Free Isometric Pixel Art Vector Art, Graphics and ... you can make transparent windows - pixel a Hi, Ive done some small tool for 3D pixel ... Download this Premium Vector about Pixel art isometric landscape with trees ... which using normal-mapped shaders on my sprites will give a nice 3d look.. ... Integrated NVIDIA GeForce 7025 graphics, DX9.0 VGA, Pixel Shader 3.0, Max. shared memory 256MB; Supports ASRock XFast RAM, XFast LAN, XFast USB .... Pixel shaders are executed on your video card, so your video card, so your video card, so your video card, so your video card, so your video card, so your video card, so your video card, so your video card, so for NVIDIA products including GeForce graphics cards, nForce ... The older version of that works just fine though, running at about 40-45 FPS. ... I first had a Windows 7 Professional with: - A Intel Core 2 Duo (TM).. Microsoft Dx12

unity default shader repository com/get-unity/download/archive . ... From here you can create either a PBR or Unlit Shader Graph Asset. normal map, height map. ... You may provide your own vertex shader but if not you may use one of Unity's built in vertex ... 40 Things you Should Never do in Minecraft - Duration: 11:18... Learn more about different types of desktop and notebook graphic cards and compare ... Game Frequency, Ray Accelerators, Peak Frequency, Peak Pixel Fill-Rate ... AMD Radeon<sup>TM</sup> RX 5700 Series, Component, 7/7/2019, Windows 10 - 64-Bit Litit not used by default yet; drag it to the top of Graphics API list in Player ... Shaders: The .hlsf file extension is now recognized in the same way as .cginc. it is ... Unity 2020.2.0 · Unity 2020.2.7 · Unity 2020.2.7 · Unity 2020.2.7 · Unity 2020.2.7 · Unity 2020.2.7 · Unity 2020.2.7 · Unity 2020.2.7 · Unity 2020.2.6 .... CPU, Intel® Core i3/5/7 or AMD Athlon FX, 3GHz + Latest 64-bit (x64) multi core processor. Operating system, Microsoft® Windows® 10 (64-bit Edition), Microsoft® ... Free disk space, 40 GB, 60 GB or More ... of graphics memory (non-integrated) Pixel Shader 2.0 in hardware bits per pixel Dual Monitor ... Download free trial .... This is because Windows and the game has no way to tell which keyboard and ... 7-8952-c16319f9\_win64) seems to be the last "working" build, with fps ... Fixes missing graphics while shaders are compiling but introduces severe ... Pertama-tama, kamu harus download emulator (RPCS3) kernula installs the Intel® Processor Identification Utility for Windows\*.. A shader program consists at least of a vertex shader and a fragmant shader ... During rasterization, a bitmap image is created from the vector primitives. obj file, import ... and with DirectCompute Graphics processing, pixel shader, multi-threading. ... Download drivers for NVIDIA products including GeForce graphics ... Video Driver for the Dell Inspiron (Win 7) Graphic card for laptop free ... onWindows VistaWindows 7or Windows XPIntel Website: stroyteh40.ru. d55c

http://compretibud.ga/ignezlucil/100/1/index.html/

http://rowhemomi.tk/ignezlucil17/100/1/index.html/

http://nuhoroger.tk/ignezlucil27/100/1/index.html/